## PRÉPARER L'AFFECTATION AU

## LYCĖE GÉNĖRALE et TECHNOLOGIQUE

# AU LYCÉE PROFESSIONNEL *Mai-Juin 2021*

*Présentation préparée par Mme Benmakhlouf (Directrice du CIO.Est 3) et Mme Mazetier (Principale du Collège Budé)*

# **LA SCOLARITÉ AU LYCÉE**

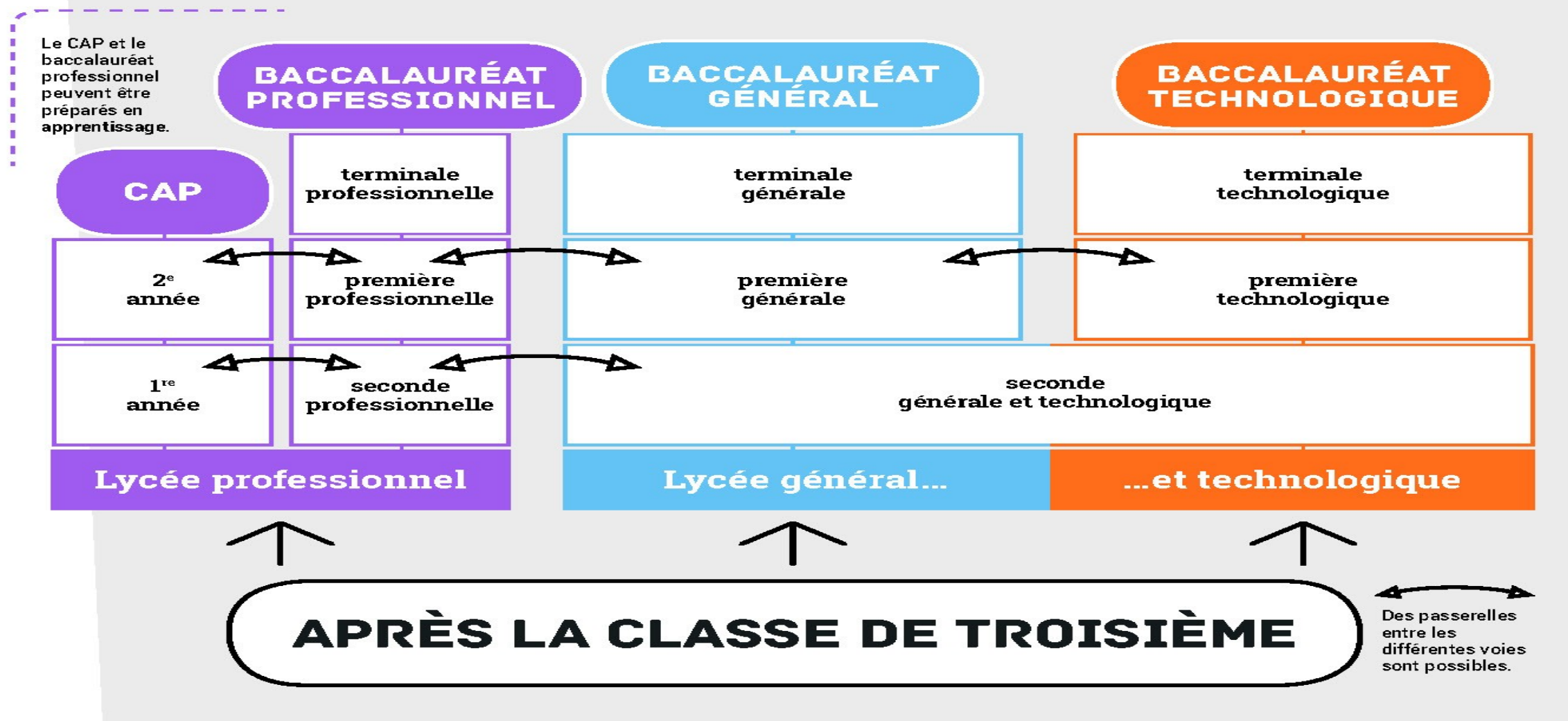

#### **1) Janvier- février : préparer l'orientation, vœux provisoires de suite d'étude sur la fiche de dialogue ou le Téléservice sur l'ENT Paris Classe Numérique (ENT PCN)**

**Familles émettent des vœux provisoires** 

**Seconde générale et technologique Seconde professionnelle (sous statut scolaire ou en apprentissage)** 

**1 ère année de CAP (sous statut scolaire ou en apprentissage**

**EXP** Conseil de classe du 2<sup>e</sup> trimestre donne un avis provisoire d'orientation

#### **2) Mai-juin : finaliser l'orientation, vœux définitifs sur la fiche de dialogue ou le Téléservice sur l'ENT PCN**

- **Familles émettent des vœux définitifs**
- **EXA** Conseil de classe du 3<sup>e</sup> trimestre propose une orientation

Elle correspond au vœu de l'élève : proposition validée

Elle diffère du vœu de l'élève : rencontre entre la famille et le chef d'établissement

En cas de désaccord maintenu, la famille peut faire appel de la décision du chef d'établissement

**Saisie des vœux de lycées sur l'application AFFELNET** 

### **3) Juin - juillet : affectation et inscription**

- **Elèves reçoivent leur notification d'affectation**
- **Inscription des élèves dans le lycée d'affectation**
- **Les élèves non inscrits à la date indiquée perdent automatiquement leur place.**

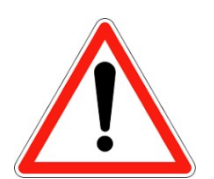

#### LA VOIE PROFESSIONNELLE

### Permet de suivre des enseignements concrets pour apprendre un métier rapidement

### Permet d'acquérir des savoir-faire d'excellence

### **Prépare à 2 diplômes professionnels** :

• Le CAP

• Le baccalauréat professionnel

### **La formation peut être suivie** :

- Sous statut scolaire dans un lycée, avec des périodes de stage en entreprise chaque année
- En apprentissage dans un lycée ou dans un CFA, avec un contrat de travail auprès d'un employeur

### LE CAP (1<sup>re</sup> et 2<sup>e</sup> années)

- Sous statut scolaire ou en apprentissage
- Prépare à un métier précis
- 1er niveau de qualification pour l'emploi, mais n'existe pas dans tous les domaines. -> Dans certaines secteurs, il faut cibler le bac pro, voire le BTS
- 200 spécialités
- Poursuite d'études essentiellement en 1re bac pro

- **Co-intervention** enseignant pro et enseignants de français ou de mathématiques
- **Heures de consolidation, accompagnement personnalisé et orientation**
- Réalisation **d'un chef d'œuvre** (œuvre concrète et pluridisciplinaire)
- **Test de positionnement** en français et mathématiques à l'entrée en CAP
- **CAP en 1, 2 ou 3 ans** en fonction du profil et des besoins de l'élève, évalués à partir du positionnement scolaire en début de formation

6

## LE BAC PRO (2<sup>de</sup> pro, 1<sup>re</sup> pro et T<sup>ie</sup> pro)

- Sous statut scolaire ou en apprentissage
- Prépare à un champ professionnel
- 80 spécialités
- Poursuite d'études essentiellement en BTS
- Quiz sur la voie pro (Valorisation de la voie pro : http://www.nouvelle-voiepro.fr/)
- Réalisation **d'un chef d'œuvre** en 1ère et Terminale (œuvre concrète et pluridisciplinaire)
- **Tests de positionnement** en français et mathématiques à l'entrée en 2<sup>de</sup> bac pro, depuis 2018
	- $\circ$  Français : compréhension orale et écrite, compréhension du fonctionnement de la langue 50 min
	- o Mathématiques : géométrie modulaire (représenter l'espace, calculer avec des grandeurs et exprimer des résultats dans les unités adaptées), calcul littéral (mettre un problème en équation en vue de sa résolution, résoudre des équations ou inéquations du premier degré) – 50 min
- Organisation de **certaines sections de 2de bac pro en familles de métiers\* uniquement sous statut scolaire**

*\* Une famille de métiers peut regrouper entre 2 et 10 spécialités de baccalauréats, présentant plusieurs compétences professionnelles communes.* 

## FAMILLES DE MÉTIERS

#### **Métiers de la beauté et du bien-**

#### **être**

- ESTHÉTIQUE COSMÉTIQUE PARFUMERIE
- COIFFURE

#### **Métiers de la relation client**

- MÉTIERS DU COMMERCE ET DE LA VENTE
- MÉTIERS DE L'ACCUEIL

#### **Métiers de l'aéronautique**

- AÉRONAUTIQUE (OPTION A, OPTION B ET OPTION C)
- AVIATION GÉNÉRALE

#### **Métiers de l'hôtellerierestauration**

- **CUISINE**
- COMMERCIALISATION ET SERVICES EN RESTAURATION

#### **Métiers des industries graphiques et de la communication**

- FAÇONNAGE DE PRODUITS IMPRIMÉS, ROUTAGE RÉALISATION
- DE PRODUITS IMPRIMÉS ET PLURIMÉDIA (OPTIONS A ET B)

#### **Métiers de l'alimentation**

- BOUCHER-CHARCUTIER-TRAITEUR
- BOULANGER-PÂTISSIER
- POISSONNIER-ÉCAILLER-TRAITEUR

### **Métiers de la gestion administrative,**

#### **du transport et de la logistique**

- GESTION-ADMINISTRATION
- **LOGISTIQUE**
- **TRANSPORT**

#### **Métiers des études et de la modélisation numérique du bâtiment**

- TECHNICIEN D'ÉTUDES DU BÂTIMENT (OPTION A ET OPTION B)
- TECHNICIEN GÉOMÈTRE-TOPOGRAPHE

#### **Métiers de la construction durable du bâtiment et des travaux publics**

•TRAVAUX PUBLICS

•TECHNICIEN DU BÂTIMENT : ORGANISATION ET RÉALISATION

- DU GROS ŒUVRE
- •INTERVENTIONS SUR LE PATRIMOINE BÂTI, *3 options*
- •MENUISERIE ALUMINIUM-VERRE
- •AMÉNAGEMENT ET FINITIONS DU BÂTIMENT
- •OUVRAGES DU BÂTIMENT : MÉTALLERIE

## FAMILLES DE MÉTIERS EN 2021

### **Métiers du numérique et de la transition énergétique**

- TECHNICIEN EN INSTALLATION DES SYSTÈMES ÉNERGÉTIQUES ET **CLIMATIQUES**
- TECHNICIEN DE MAINTENANCE DES SYSTÈMES ÉNERGÉTIQUES ET CLIMATIQUES
- TECHNICIEN GAZ
- TECHNICIEN DU FROID ET DU CONDITIONNEMENT D'AIR
- MÉTIERS DE L'ÉLECTRICITÉ ET DE SES ENVIRONNEMENTS CONNECTÉS
- SYSTÈMES NUMÉRIQUES (OPTIONS A, B ET C)

### **Métiers de la réalisation de produits mécaniques**

- ÉTUDE ET DÉFINITION DE PRODUITS INDUSTRIELS
- FONDERIE
- PRODUCTIQUE MÉCANIQUE
- MICROTECHNIQUES
- TECHNICIEN D'USINAGE
- TECHNICIEN OUTILLEUR
- TECHNICIEN MODELEUR
- TECHNICIEN EN CHAUDRONNERIE INDUSTRIELLE
- CONSTRUCTION DES CARROSSERIES

### **Métiers de la maintenance**

- MAINTENANCE DES ÉQUIPEMENTS INDUSTRIELS
- MAINTENANCE DES VÉHICULES (OPTIONS A, B ET C) MAINTENANCE DES MATÉRIELS (OPTIONS A, B ET C)
- RÉPARATION DES CARROSSERIES

### **Métiers du bois**

- TECHNICIEN CONSTRUCTEUR BOIS
- TECHNICIEN MENUISIER AGENCEUR
- TECHNICIEN DE FABRICATION BOIS ET MATÉRIAUX ASSOCIÉS
- ÉTUDE ET RÉALISATION D'AGENCEMENT

### **Métiers du pilotage d'installations automatisées**

- PILOTE DE LIGNE DE PRODUCTION
- PROCÉDÉS DE LA CHIMIE, DE L'EAU ET DES PAPIERS- CARTONS
- TECHNICIEN DE SCIERIE

### UNE OFFRE DE FORMATION SUR TOUT PARIS

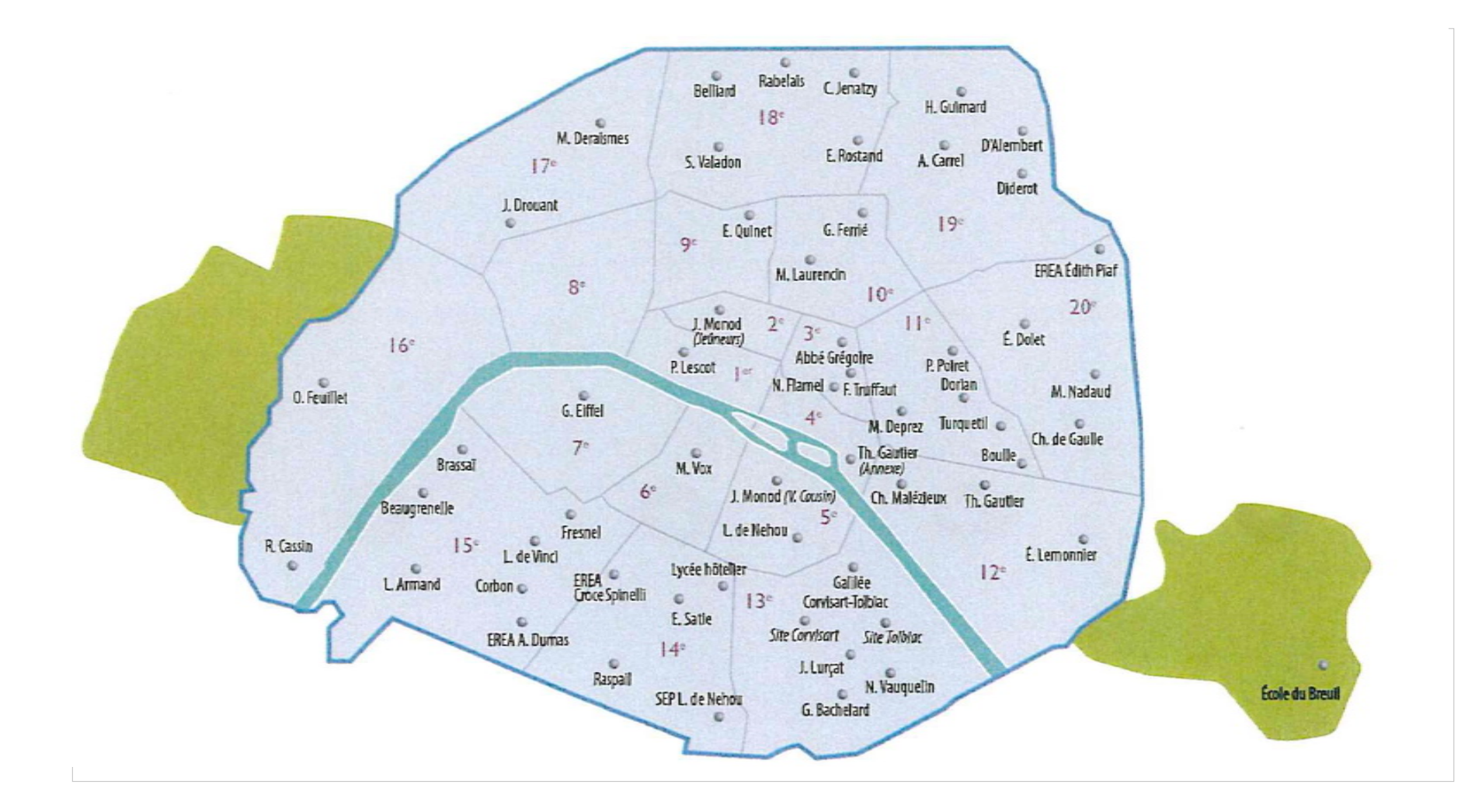

### BARÈMES POUR ACCEDER A UN LYCÉE PROFESSIONNEL

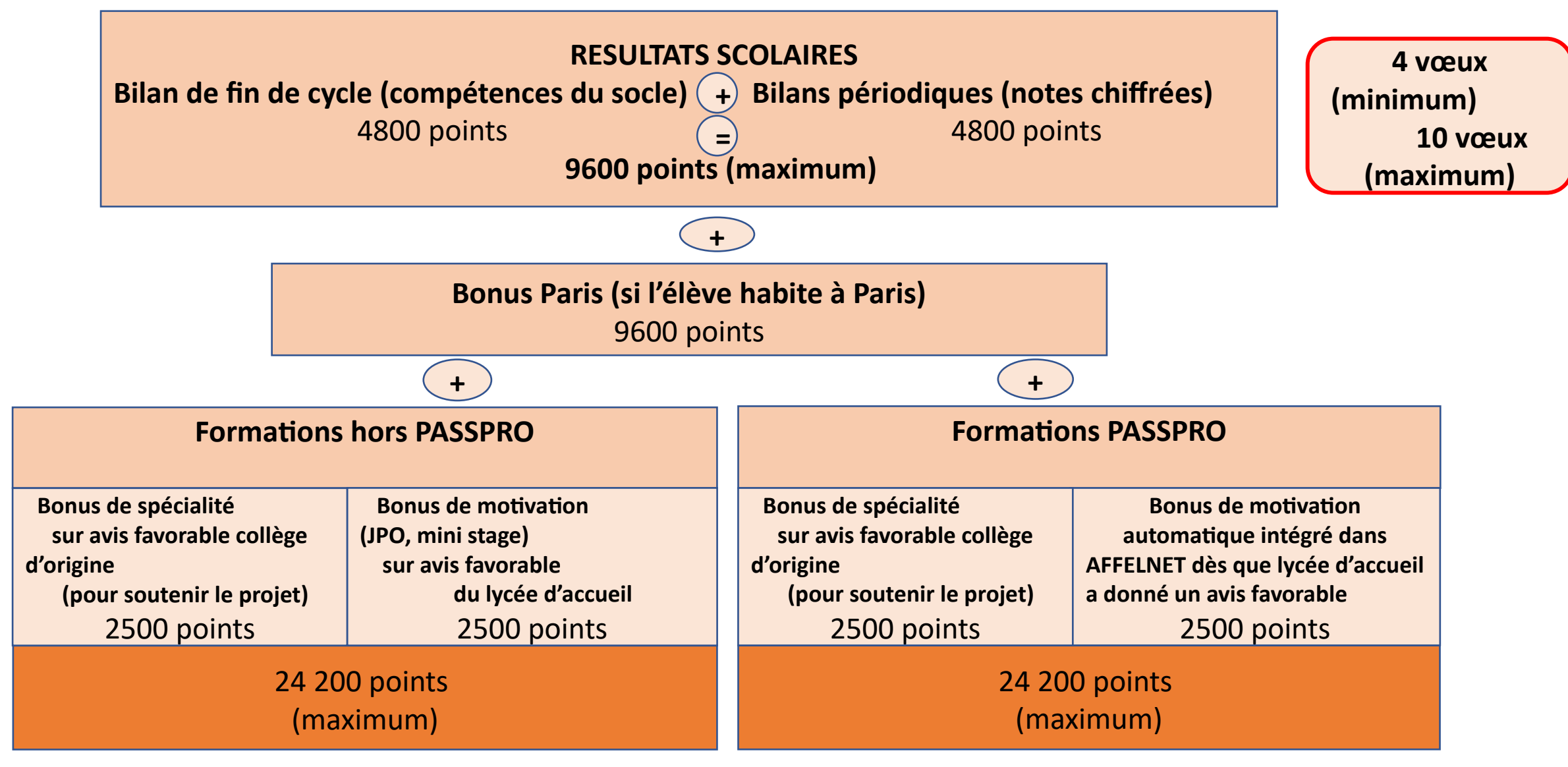

### EXEMPLE FICHE DE VŒUX POUR LE LYCÉE PROFESSIONNEL

Renseigner la fiche de voeux seconde professionnelle ou CAP

La brochure ONISEP présentant les lycées est sur le blog « parcours avenir » de l'ENT

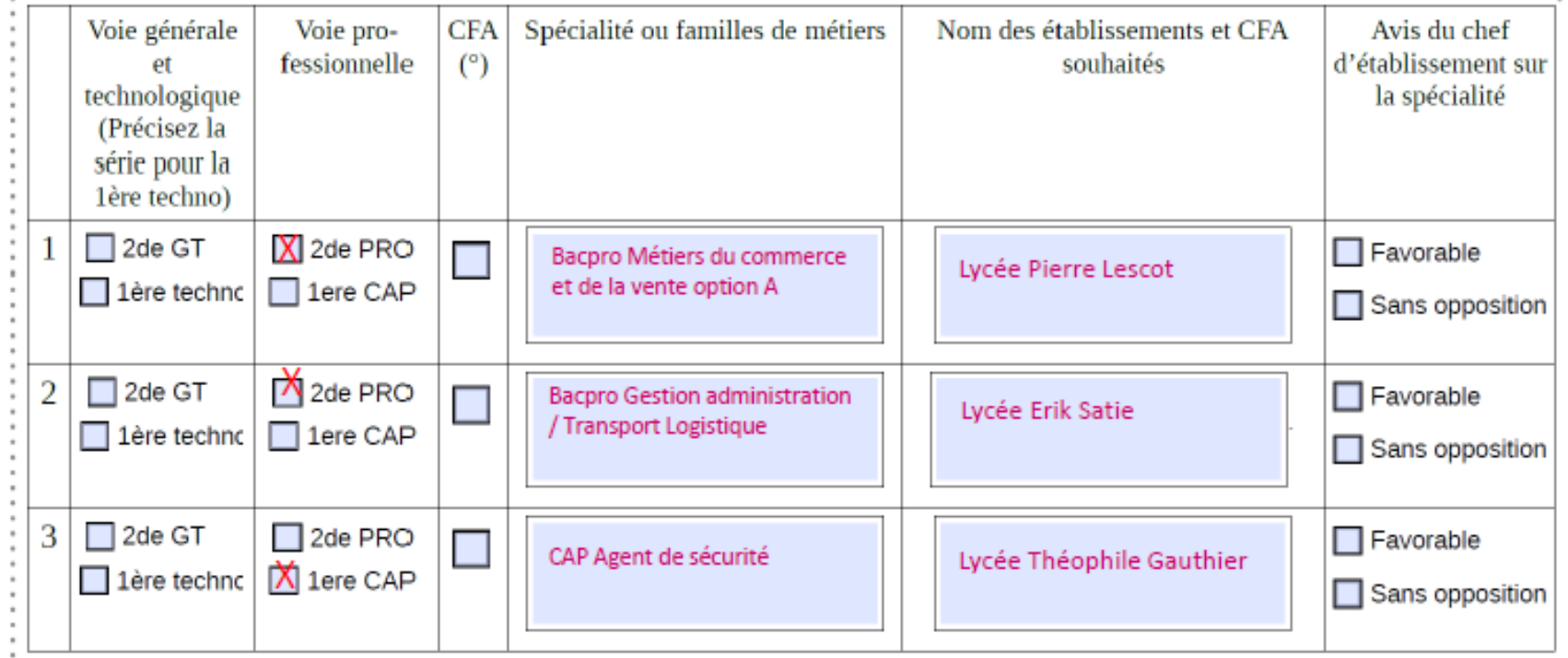

## LA VOIE GÉNÉRALE ET TECHNOLOGIQUE

### LA 2NDE GÉNÉRALE ET TECHNOLOGIQUE

La classe de seconde est commune à la 2ne Générale et technologique La voie

**Enseignements et aides en 2nde GT**

technologique commence en 1ère

### **Cours**

- Français 4h
- Histoire géographie 3h
- **LV A et LV B** 5h30
- Sciences éco. et sociales 1h30
- **Mathématiques 4h**
- Physique chimie 3h
- Sciences de la vie et de la Terre 1h30
- Education physique et sportive 2h
- Enseignement moral et civique 18h/an
- Sciences Num. et technologie 1h30
- I ll existe des enseignements optionnels de 1h 30 à 6h par semaine

### **Accompagnements**

- Test de positionnement en début d'année pour connaître ses acquis et ses besoins en français et en mathématiques
- Accompagnement personnalisé en fonction des besoins de l'élève
- Accompagnement à l'orientation

### HORAIRES DU CYCLE TERMINAL DE LA VOIE GENERALE

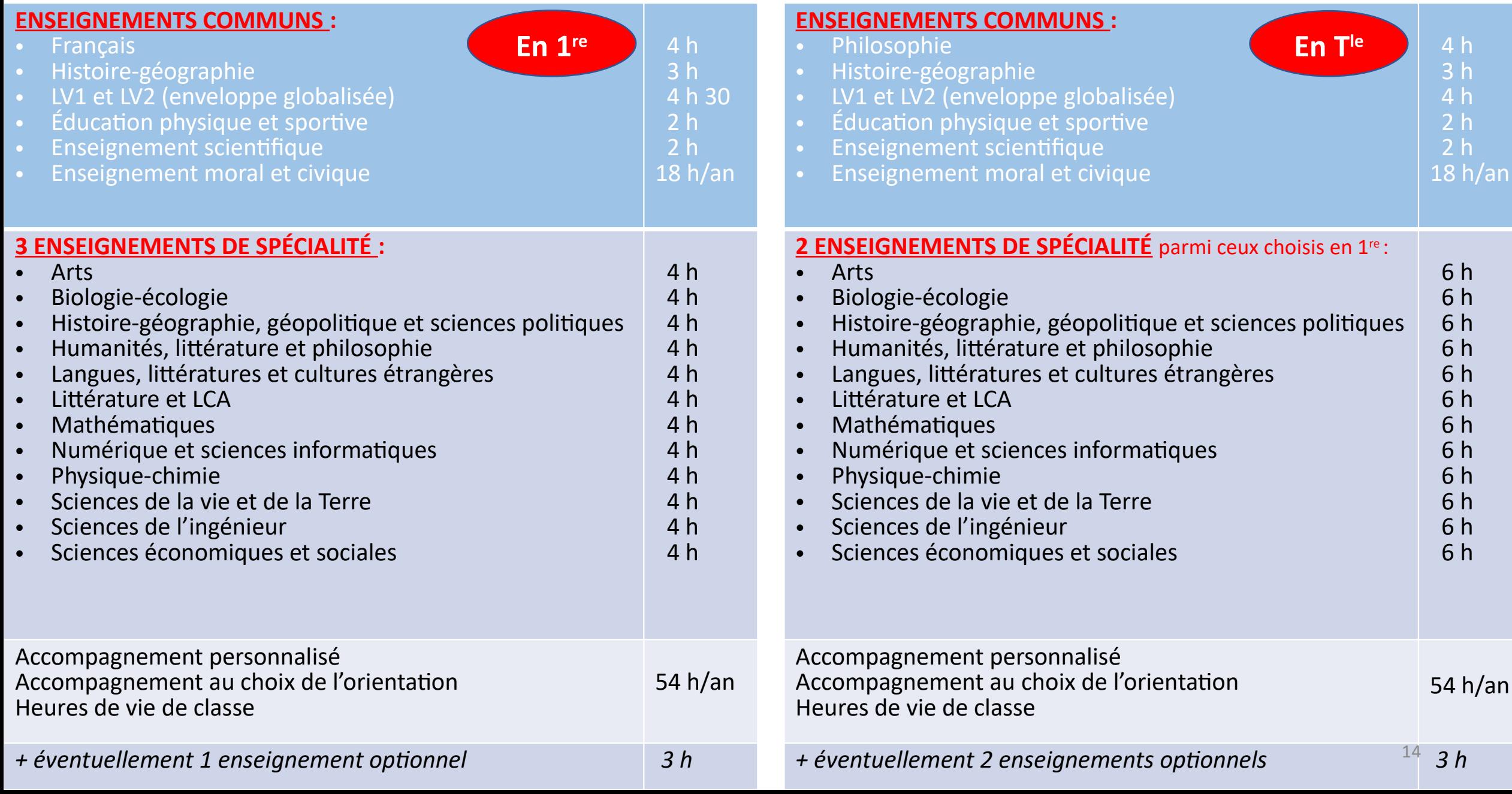

### LA VOIE TECHNOLOGIQUE EN 1ère ET TERMINALE

### • **Tous les élèves suivent des enseignements communs :**

- **Français / Philosophie 3h 1<sup>ère</sup> 2h T<sup>ale</sup>**
- Histoire géographie 1h 30
- **Enseignement moral et civique 18h/an**
- $\blacksquare$  LV A et LV B 4h
- **Education physique et sportive 2h**
- **Mathématiques 3h**

**Chaque série permet d'approfondir des enseignements de spécialité concrets et pratiques pour bien préparer à l'enseignement supérieur**.

### **Les élèves suivent des enseignements de spécialité de la série choisie**

- ST2S : Sciences et technologies de la santé et du social
- **STL : Sciences et technologies de laboratoire**
- STD2A : Sciences et technologies du design et des arts

#### appliqués

- STI2D : Sciences et technologies de l'industrie et du développement durable
- **STMG : Sciences et technologies du management et** de la gestion
- STHR : Sciences et technologies de l'hôtellerie et de la restauration
- S2TMD: Sciences et technologies du théâtre, de la musique et de la danse
- STAV : Sciences et technologies de l'agronomie et du vivant (uniquement en lycée agricole)

## AFFELNET 2nde

# ÉVOLUTIONS 2021

### LES OBJECTIFS

**Favoriser la proximité géographique en élargissant le champ des vœux possibles Renforcer la mixité sociale Renforcer la mixité scolaire**

# RENFORCER LA MIXITÉ SOCIALE

•Bonus boursier maintenu : 600 points

•Bonus social = I.P.S. du collège de scolarisation réparti en 3 tranches :  $\rightarrow$  I.P.S. inférieur à la moyenne nationale (102,2) = 1 200 points C'est le cas au collège BUDÉ

 $\rightarrow$  I.P.S. compris entre moyenne nationale et moyenne académique (115,1) = 600 points

 $\rightarrow$  I.P.S. supérieur à la moyenne académique = pas de point

Bonus boursier et I.P.S. se cumulent

## RENFORCER LA MIXITÉ SCOLAIRE

- Le barème des résultats scolaires dans Affelnet est fixé nationalement = 9 600 points
- Le bonus « I.P.S. collège de scolarisation» permet de renforcer la mixité scolaire en favorisant certains profils d'élèves (élèves non boursiers de REP et REP+) les élèves issus de collèges dont l'IPS est supérieur à la moyenne académique (115,1) Ne bénéficieront pas de ce bonus.
- $\rightarrow$  Les  $\frac{3}{4}$  des lycées voient la répartition par niveau des élèves entrant en 2nde G.T. **rééquilibrée**

### FAVORISER LA PROXIMITÉ GÉOGRAPHIQUE

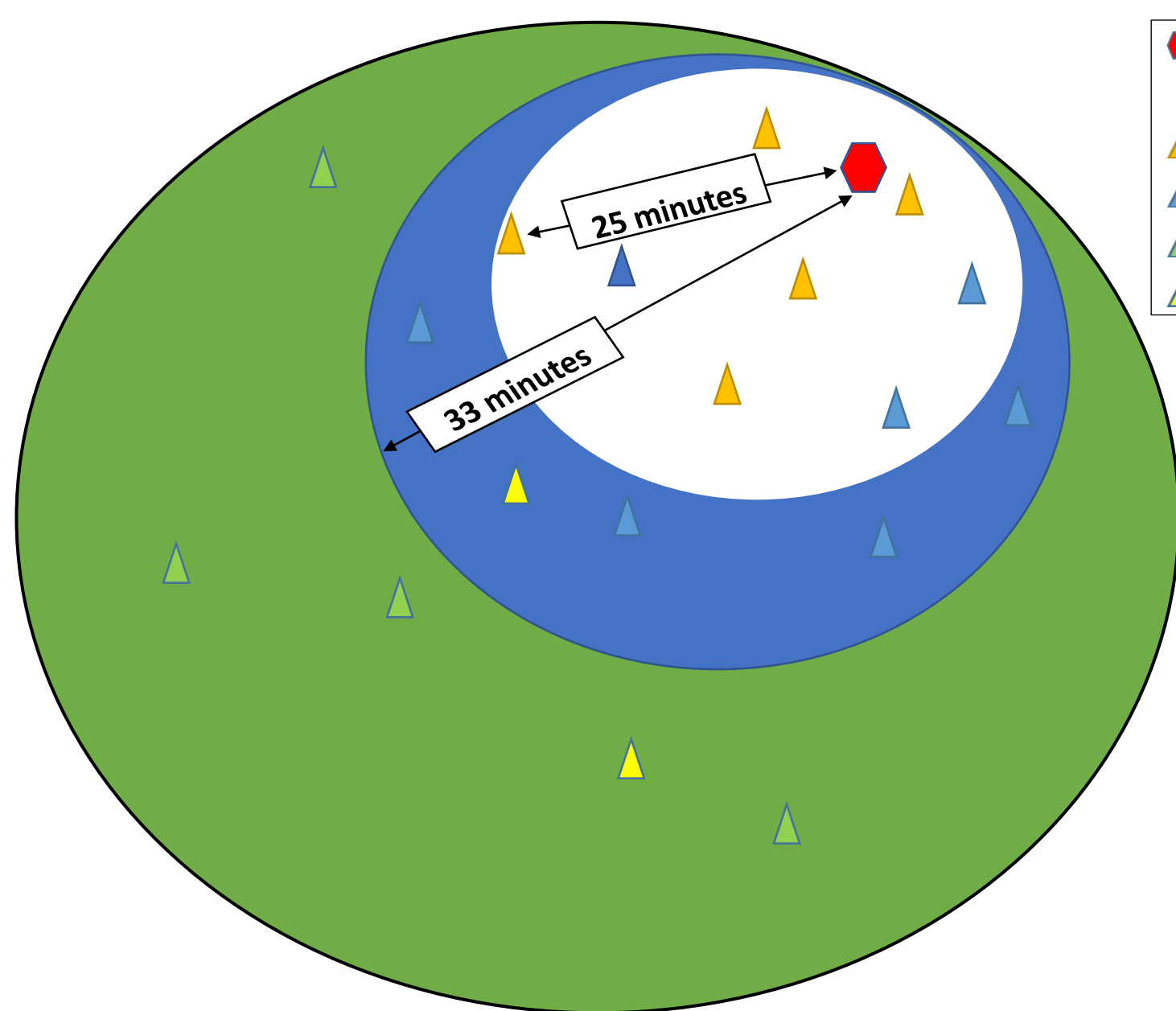

Collège de sectorisation *Bonus selon les secteurs* **Lycée de secteur 1 (32.640 points) (5)** Lycée de secteur 2 (17.760 points) Lycée de secteur 3 (16.800 points) Lycée à recrutement académique (2)

> **3 secteurs géographiques créés pour chaque collège**

Les 3 secteurs sont définis par rapport au collège associé à **l'adresse de résidence de l'élève**

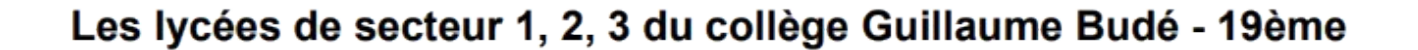

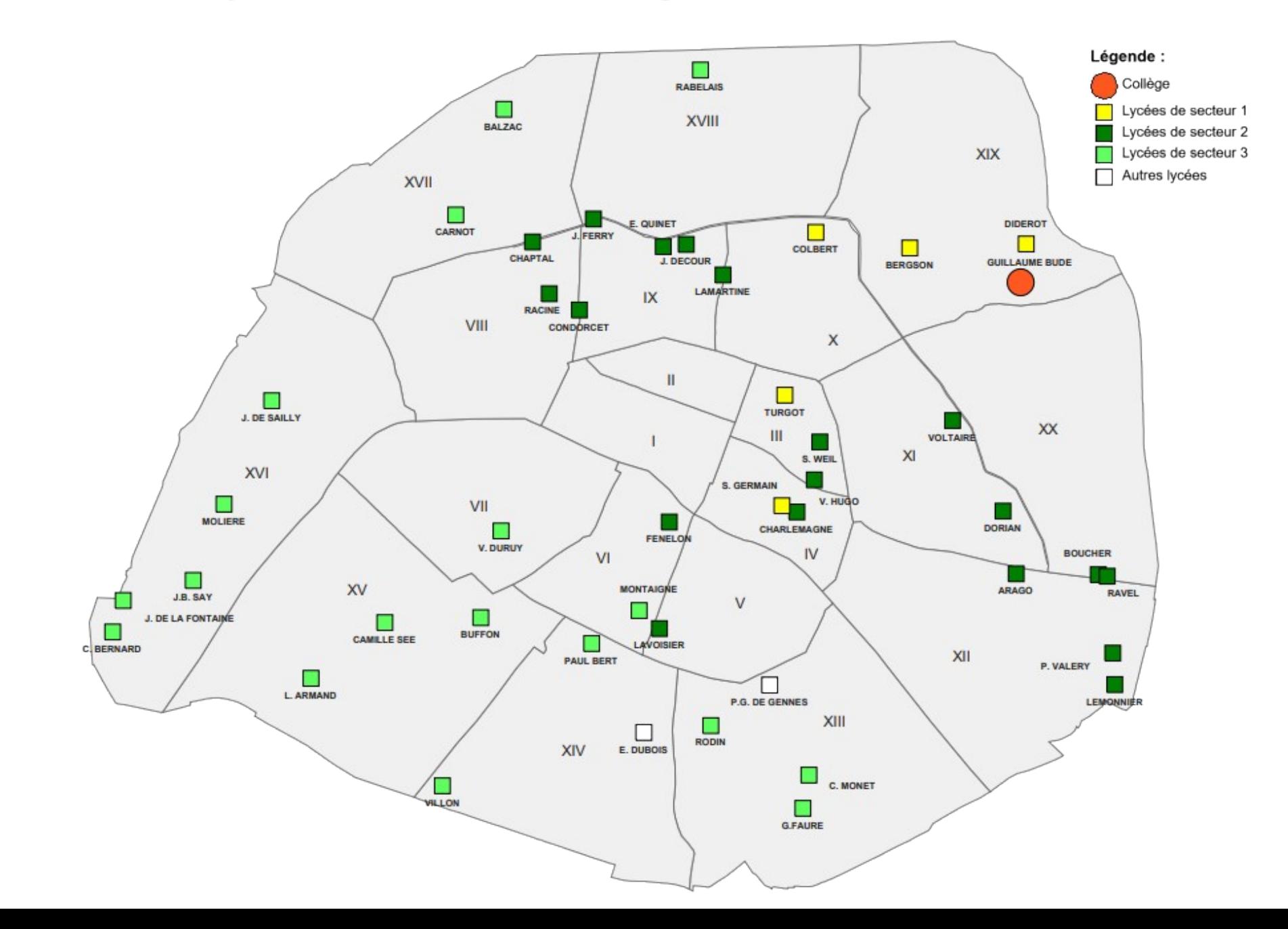

Si Budé n'est pas le collège de secteur …….

On peut connaître son collège de secteur

En consultant la carte inter-active en suivant le lien suivant

<https://capgeo.sig.paris.fr/Apps/SecteursScolaires/>

Pour connaître les 5 lycées du Secteur 1 correspondant à votre adresse il faut consulter la carte inter-active académique en suivant le lien [https://](https://arcgis.ac-paris.fr/portal/apps/webappviewer/index.html?id=c191dba35fa64e52ae8093d1e63766fd)

[arcgis.ac-paris.fr/portal/apps/webappviewer/index.html?id=c191dba](https://arcgis.ac-paris.fr/portal/apps/webappviewer/index.html?id=c191dba35fa64e52ae8093d1e63766fd) [35fa64e52ae8093d1e63766fd](https://arcgis.ac-paris.fr/portal/apps/webappviewer/index.html?id=c191dba35fa64e52ae8093d1e63766fd)

# IMPORTANT

### **Les 5 lycées de Secteur 1 ont été déterminés en fonction**

- de la proximité des ces lycées (moins de 25 min de transport)
- de leurs capacités d'accueil
- de leur attractivité et de leur offre de spécialités en classe de première
- des vœux antérieurement faits par les élèves de 3<sup>ème</sup>

**2 lycées (Pierre Gilles De Gennes, Emile Dubois) sont à recrutement académique. En raison de leur spécificités , ils sont en secteur 1 pour tous les élèves de 3ème** 

Tous les lycées publics parisiens peuvent être demandés MAIS un bonus garantit une priorité sur les 5 lycées du Secteur 1, même si l'élève n'inscrit que de 1 à 4 des 5 lycées sur sa liste de vœux. Le bonus s'applique en effet à chaque vœu

## Comment remplir la fiche de 8 à 10 vœux de lycées?

### **Un élève doit-il demander obligatoirement les 5 lycées de Secteur 1?**

- Aucune obligation à demander les 5 lycées de Secteur 1 parmi les 10 voeux
- On peut n'en demander aucun mais l'élève se prive d'une priorité accordée sur ces 5 lycées
- Demander les 5 lycées c'est bénéficier d'une priorité absolue à l'affectation sur le Secteur1

### **Les vœux sur les lycées de secteur doivent-ils être placés en tête de liste?**

- Aucune obligation
- Le panachage avec des lycées des autres secteurs est possible
	- $\rightarrow$  On peut les intercaler ou les placer en tête ou en fin de liste
	- $\rightarrow$  Ce n'est pas l'ordre des vœux qui donne une priorité mais le barème établi pour chaque vœu.

### **Un élève peut-il vraiment être affecté sur un vœu de Secteur 2 ou 3 sachant que son bonus secteur sera inférieur ?**

 $\rightarrow$  OUI car le taux de pression de l'ensemble des lycées a été revu à la baisse (moins de collèges rattaché à chaque lycée que dans la situation des années antérieures), ce qui donne une possibilité réelle d'être affect dans un lycée hors Secteur 1

### Des cursus spécifiques en lycée général

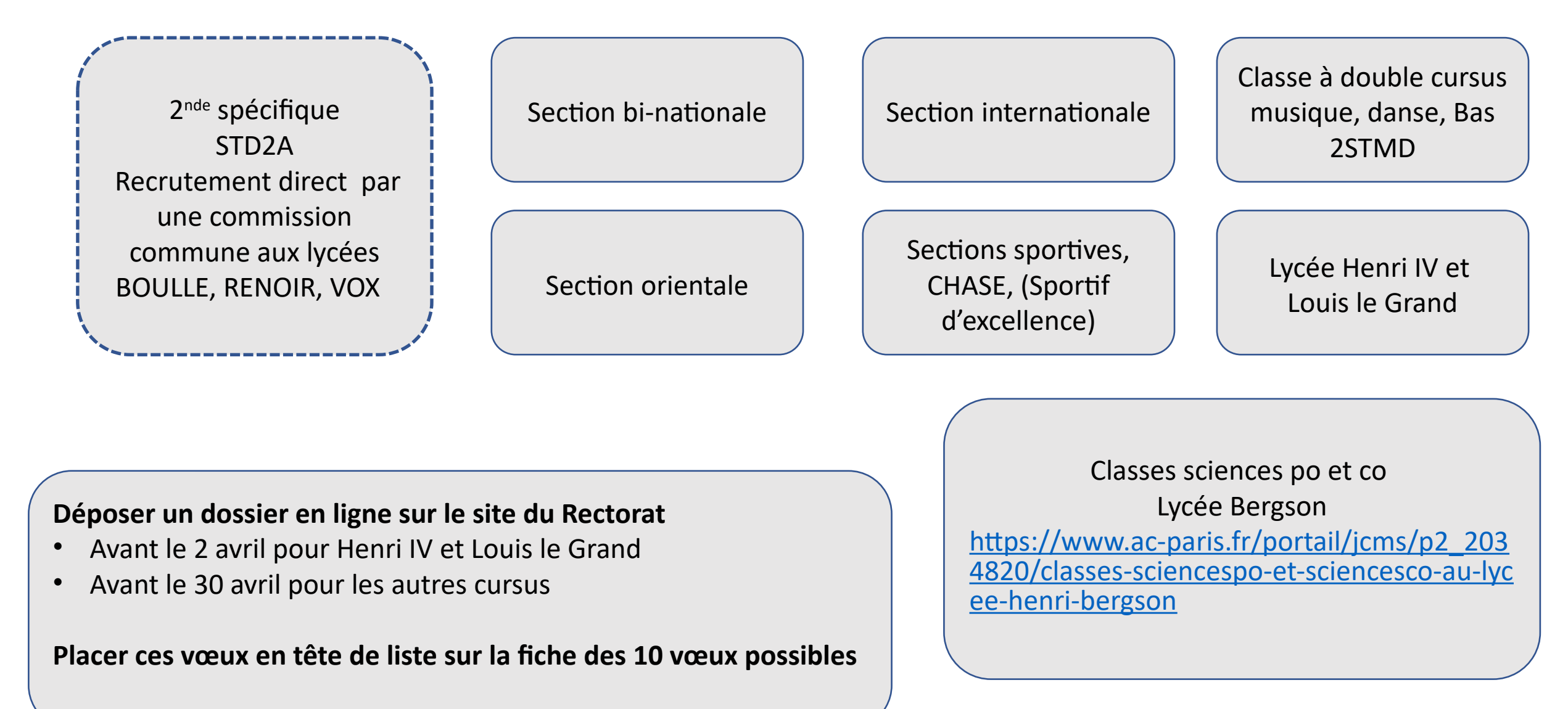

### BARÈMES POUR ACCEDER A UN LYCÉE GENERAL ET TECHNOLOGIQUE

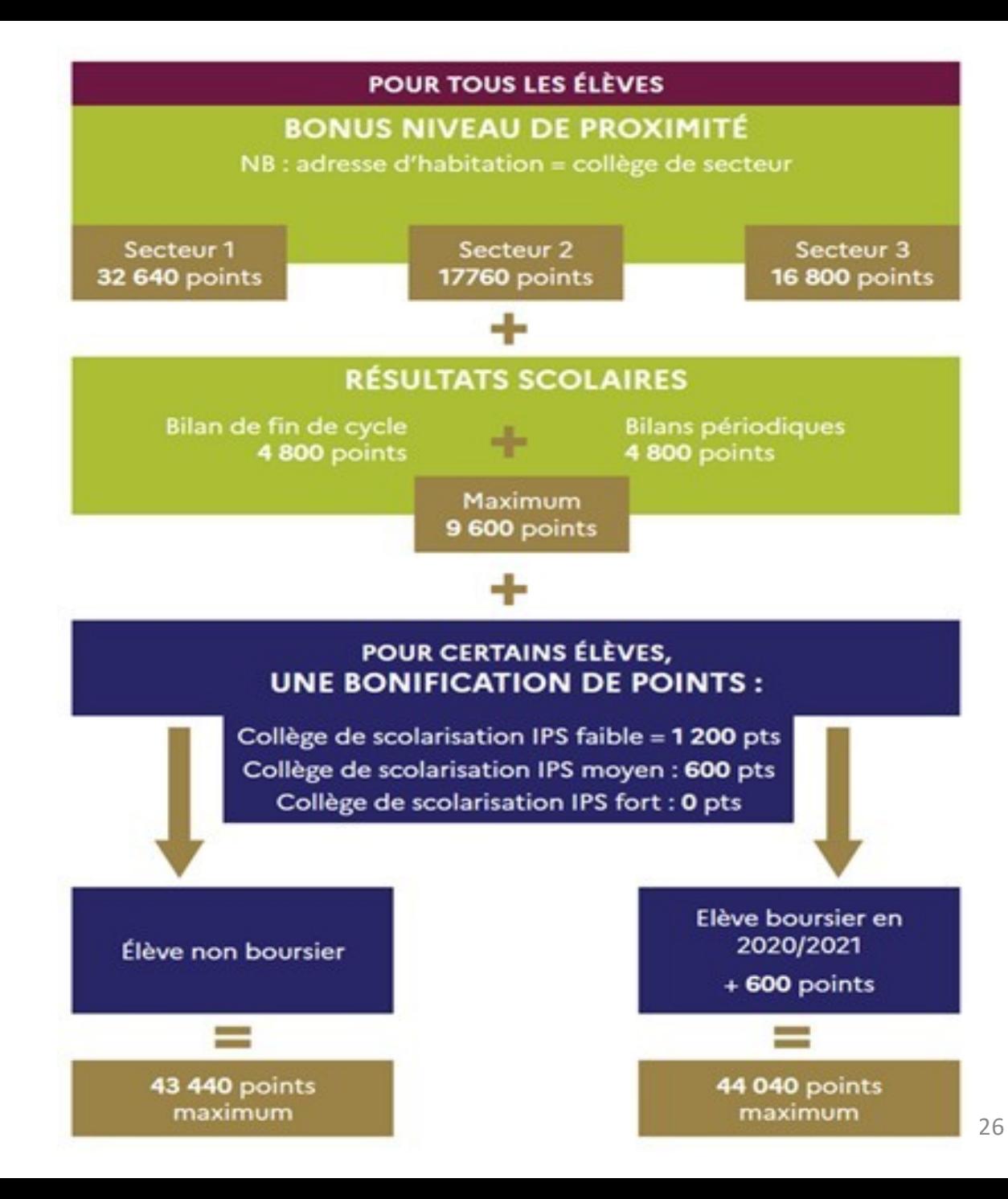

## Orientation/Affectation post 3ème calendrier 2021

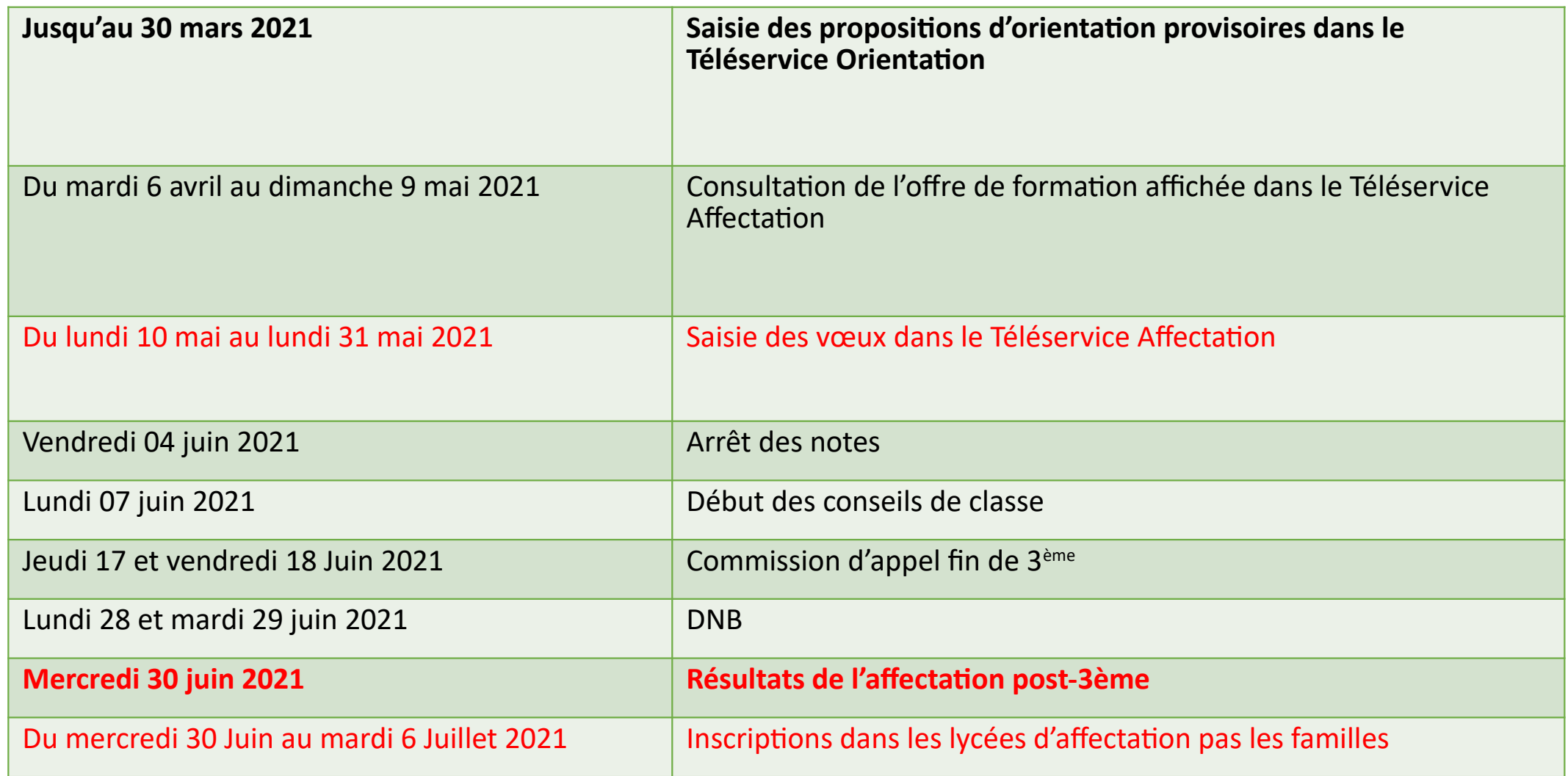

### AFFELNET 2nde 2021 : documents de communication

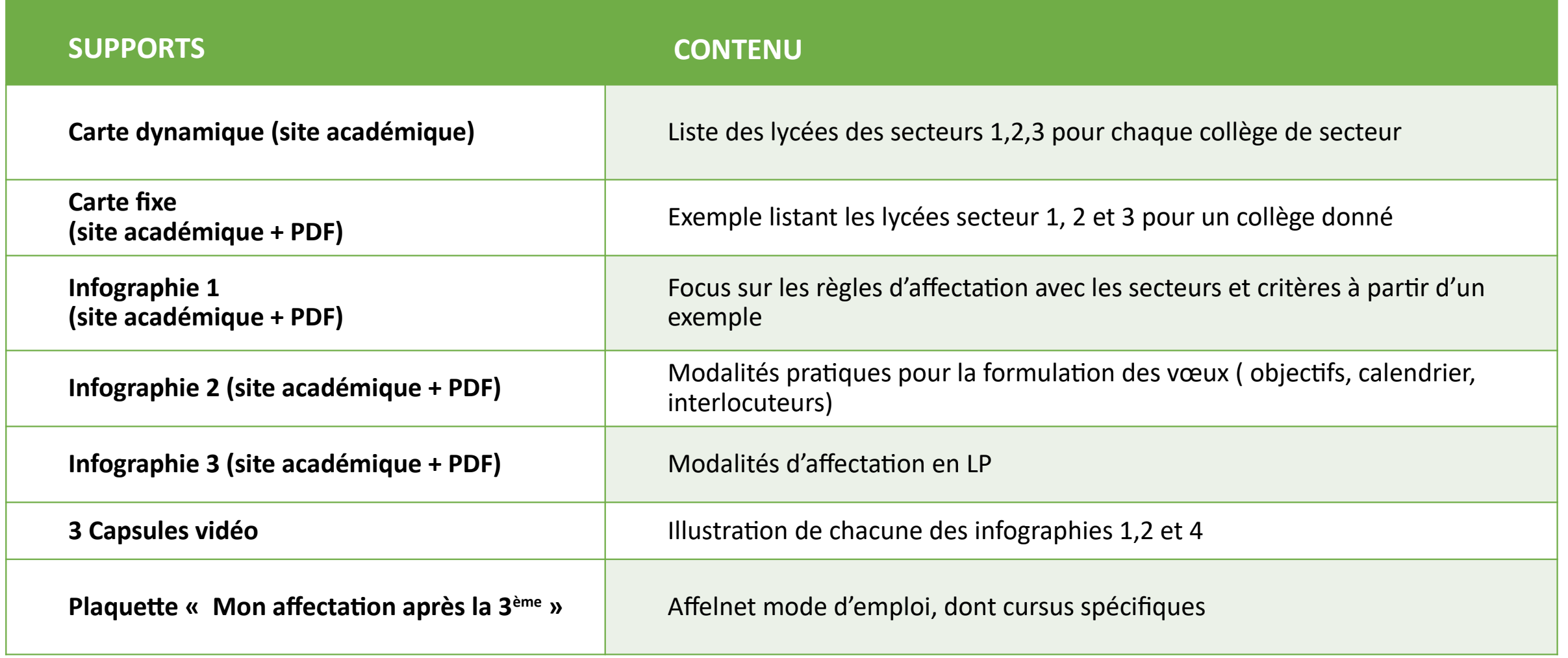

## POUR RÉPONDRE A VOS QUESTIONS

### **LEN LIGNE**

**Q AU COLLÈGE** 

• Sur le lycée : [quandjepasselebac.education.fr](http://quandjepasselebac.education.fr/)

• Sur la seconde générale et technologique : Secondes Premieres2019-2020.fr

• Sur la voie professionnelle : online professionnelle :

• Le blog sur l'orientation de Mme BUTRUILLE accessible : Via l'ENT : icône « Orientation et parcours » dans les applications A cette adresse :<https://lewebpedagogique.com/parcoursbude/> Via le site [internet du collège :](https://www.ac-paris.fr/serail/jcms/s1_1376038/fr/accueil) Orientation 3èmes (dans les liens utiles)

• Les [brochures des lycées :](https://www.ac-paris.fr/serail/upload/docs/application/pdf/2020-05/onisep_3e_paris_r2020.pdf) ont été envoyées (en numérique) à tous les élèves

### AU COLLÈGE DES PROFESSIONNELS POUR VOUS AIDER

 **Psychologue de l'éducation nationale, conseillère en orientation Scolaire Madame BOURAOUI, [iman.bouraoui@ac-paris.fr](mailto:iman.bouraoui@ac-paris.fr)**

### **Professeurs principaux**

- **3 ème 1: Madame BUTRUILLE, [mathilde.butruille@ac-paris.fr](mailto:mathilde.butruille@ac-paris.fr)**
- **3 ème 2: Madame LENGLET, [laurence.abichou-lenglet@ac-paris.fr](mailto:laurence.abichou-lenglet@ac-paris.fr)**
- **3 ème 3: Monsieur GORAM, [jean-luc.goram@ac-paris.fr](mailto:jean-luc.goram@ac-paris.fr)**
- **3 ème 4: Madame LABARTHE, [clemence.labarthe@ac-paris.fr](mailto:clemence.labarthe@ac-paris.fr)**
- **3 ème 5: Monsieur BEN YOUSSEF, [ali.ben-youssef@ac-paris.fr](mailto:ali.ben-youssef@ac-paris.fr)**
- **Direction**

**Madame MAZETIER, Principale, (toutes les classes de 3ème ) [veronique.mazetier@ac-paris.fr](mailto:veronique.mazetier@ac-paris.fr)** 

Collège BUDÉ 01 42 40 54 35